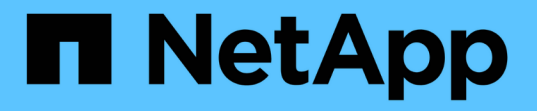

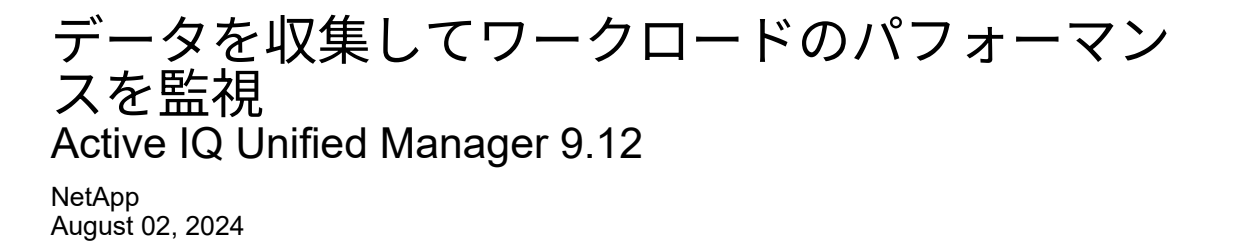

This PDF was generated from https://docs.netapp.com/ja-jp/active-iq-unified-manager-912/performancechecker/concept\_types\_of\_workloads\_monitored\_by\_unified\_manager.html on August 02, 2024. Always check docs.netapp.com for the latest.

# 目次

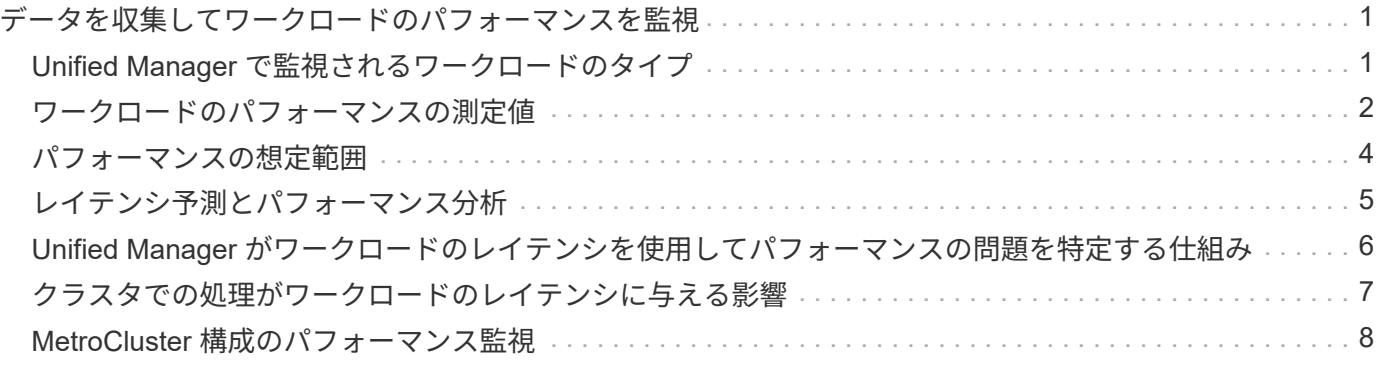

## <span id="page-2-0"></span>データを収集してワークロードのパフォーマンスを 監視

Unified Manager では、ワークロードアクティビティを 5 分間隔で収集および分析して パフォーマンスイベントを特定するほか、構成の変更を 15 分間隔で検出します。5 分ご とのパフォーマンスとイベントの履歴データが最大 30 日分保持され、そのデータを使 用して監視対象のすべてのワークロードの想定レイテンシ範囲が予測されます。

Unified Manager では、少なくとも 3 日分のワークロードアクティビティを収集して分析してから、ワークロ ードの分析ページおよびイベントの詳細ページに I/O 応答時間のレイテンシ予測を表示する必要があります。 このアクティビティを収集して表示されるレイテンシ予測には、ワークロードアクティビティにおける変化が すべて反映されるわけではありません。3 日間のアクティビティを収集したあと、 Unified Manager ではレイ テンシ予測を 24 時間ごとに午前 12 時に調整し、ワークロードアクティビティの変化が反映された、より正 確で動的なパフォーマンスしきい値を設定します。

Unified Manager でワークロードの監視を開始してから最初の 4 日間に、前回のデータ収集からの経過時間が 24 時間を超える期間がある場合、そのワークロードのレイテンシ予測はレイテンシのグラフに表示されませ ん。前回の収集よりも前に検出されたイベントは引き続き表示されます。

 $(i)$ 

システム時間が夏時間( DST)に切り替わると、監視しているワークロードのパフォーマンス の統計で使用するレイテンシ予測が変わります。Unified Manager は、レイテンシ予測の修正を 即座に開始しますが、完了までに 15 日間ほどかかります。その間も Unified Manager の使用は 継続できますが、 Unified Manager はレイテンシ予測を使用して動的イベントを検出するた め、一部のイベントは正確でなくなる可能性があります。時間の変更前に検出されたイベント は影響を受けません。

#### <span id="page-2-1"></span>**Unified Manager** で監視されるワークロードのタイプ

Unified Manager では、ユーザ定義とシステム定義の 2 種類のワークロードのパフォー マンスを監視できます。

• \* \_ ユーザ定義のワークロード \_ \*

アプリケーションからクラスタへの I/O スループット。読み取り要求と書き込み要求に関連するプロセス です。ボリューム、 LUN 、 NFS 共有、 SMB / CIFS 共有、およびワークロードはユーザ定義のワークロ ードです。

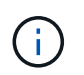

Unified Manager は、クラスタ内のワークロードだけを監視します。アプリケーション、ク ライアント、またはアプリケーションとクラスタ間のパスは監視しません。

次の条件が 1 つ以上該当するワークロードは、 Unified Manager で監視できません。

- 読み取り専用モードのデータ保護( DP )コピーである。( DP ボリュームについてはユーザ生成の トラフィックが監視されます)。
- ボリュームがオフラインデータクローンである。
- ボリュームが MetroCluster 構成のミラーボリュームである。

• \* \_ システム定義のワークロード \_ \*

次のストレージ効率化、データレプリケーション、およびシステム健全性に関連する内部プロセスです。

- 重複排除などのストレージ効率
- ディスクの健常性。 RAID の再構築、ディスクスクラビングなどが含まれます
- SnapMirror コピーなどのデータレプリケーション
- 管理アクティビティ
- ファイルシステムの健全性。さまざまな WAFL アクティビティが含まれます
- WAFL スキャンなどのファイルシステムスキャナ
- VMware ホストからのオフロードされたストレージ効率化処理などのコピーオフロード
- ボリューム移動やデータ圧縮などのシステムヘルス
- 監視対象外のボリューム

システム定義のワークロードのパフォーマンスデータは、これらのワークロードで使用されるクラスタコンポ ーネントが競合状態の場合にのみ表示されます。たとえば、システム定義のワークロードの名前を検索して、 そのパフォーマンスデータを表示することはできません。

#### <span id="page-3-0"></span>ワークロードのパフォーマンスの測定値

Unified Manager では、過去の統計値と想定される統計値から決定されるワークロードの 値のレイテンシ予測に基づいて、クラスタのワークロードのパフォーマンスを測定しま す。ワークロードの実際の統計値をレイテンシ予測と比較することで、ワークロードの パフォーマンスが高すぎたり低すぎたりしないかが判別されます。ワークロードのパフ ォーマンスが想定される範囲外になった場合、動的なパフォーマンスイベントがトリガ ーされてユーザに通知されます。

次の図では、期間内の実際のパフォーマンス統計が赤で表示されています。この実測値はパフォーマンスしき い値を超えており、レイテンシ予測の上限よりも上に表示されています。ピークは期間内における実測値の最 大値です。偏差は想定値(予測)と実測値の差を測定したもので、ピーク偏差は想定値と実測値の差の最大値 を示します。

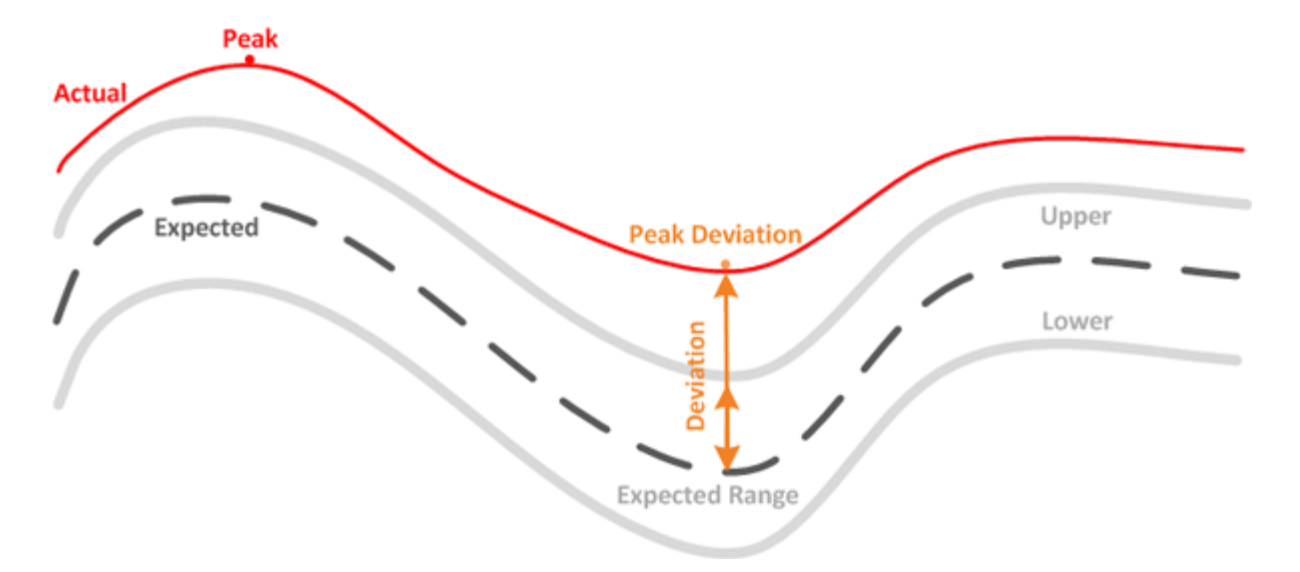

次の表に、ワークロードのパフォーマンスの測定値を示します。

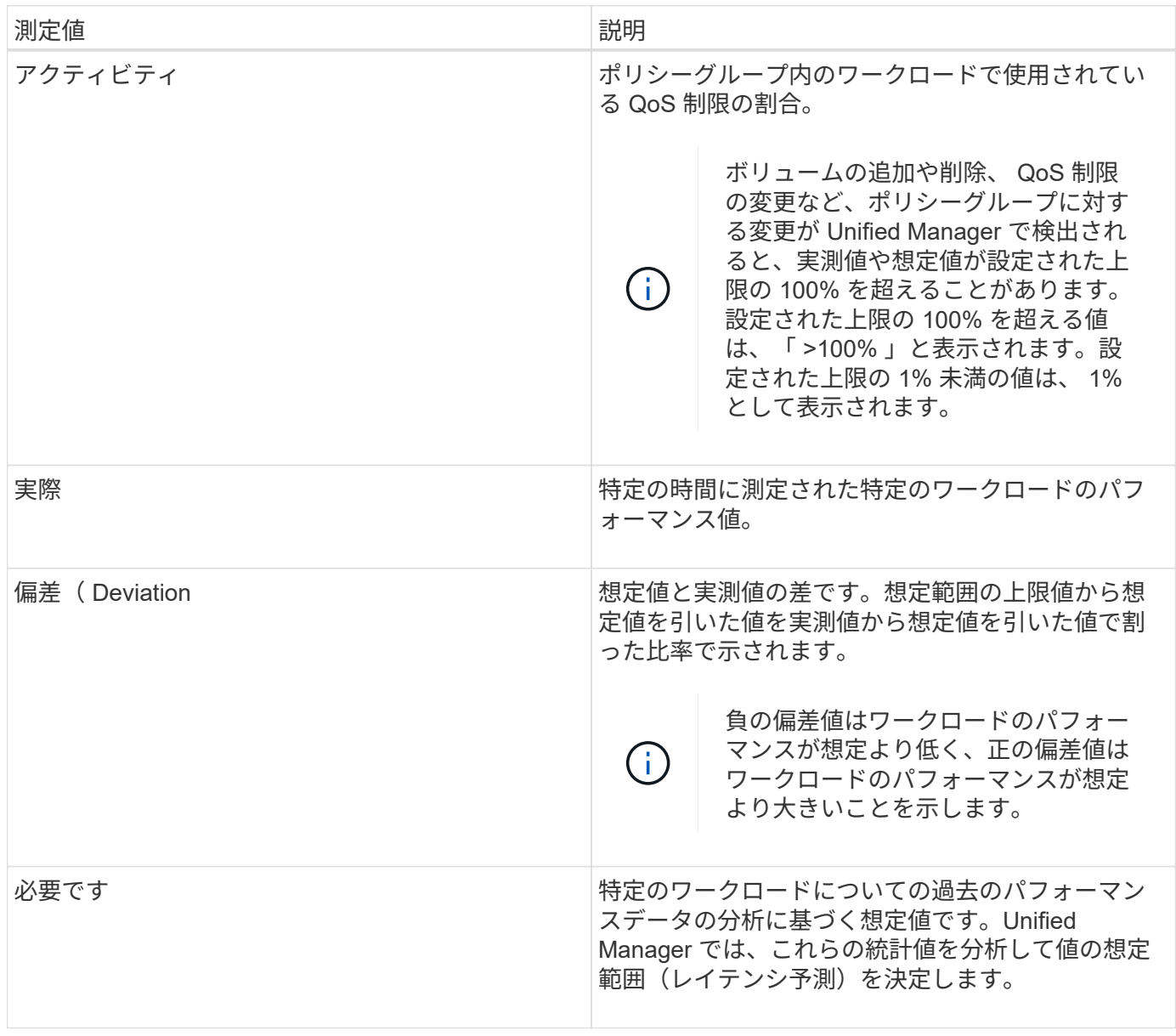

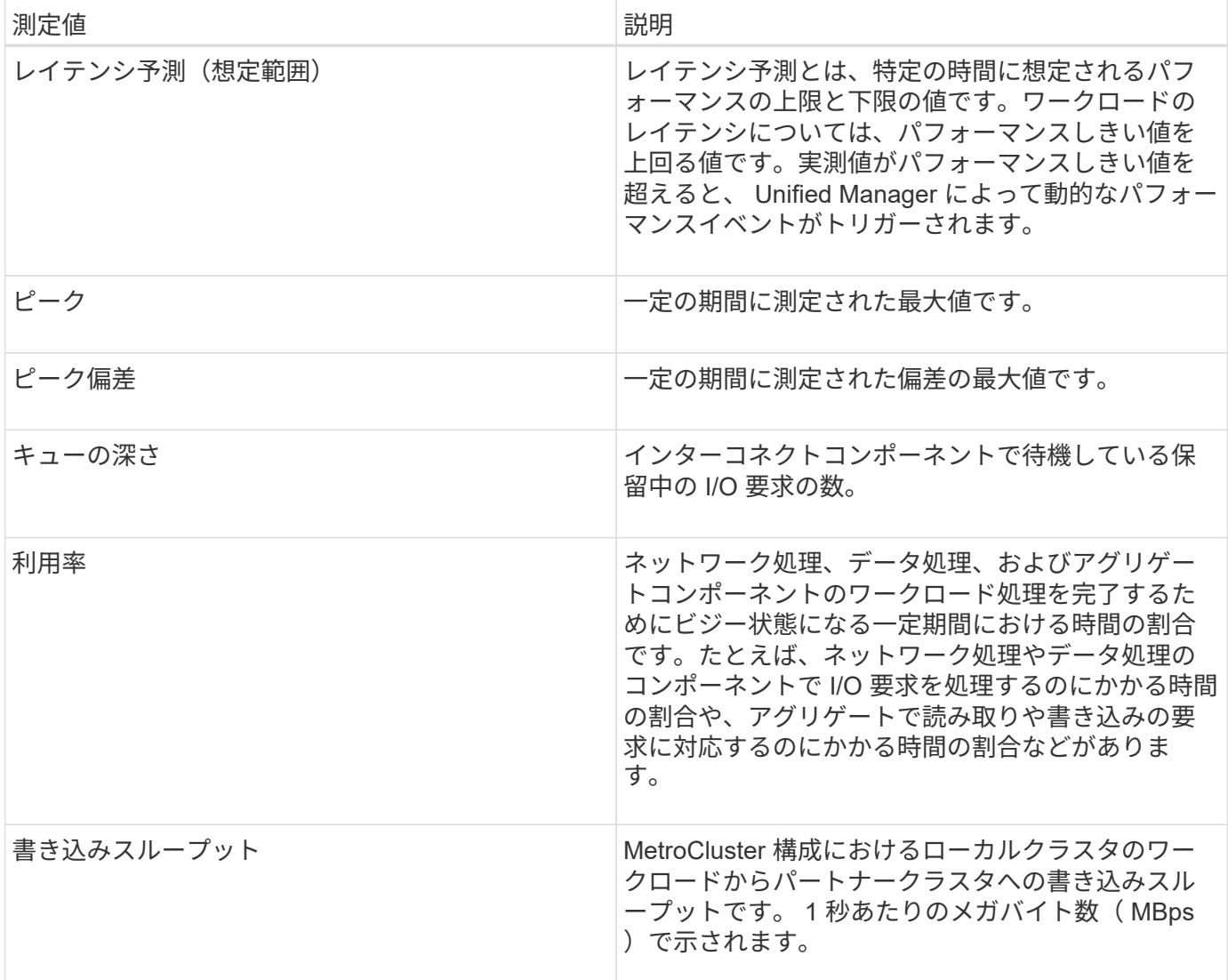

#### <span id="page-5-0"></span>パフォーマンスの想定範囲

レイテンシ予測とは、特定の時間に想定されるパフォーマンスの上限と下限の値です。 ワークロードのレイテンシについては、パフォーマンスしきい値を上回る値です。実測 値がパフォーマンスしきい値を超えると、 Unified Manager によって動的なパフォーマ ンスイベントがトリガーされます。

たとえば、午前 9 時から午後 5 時までの通常の営業時間の間などですほとんどの従業員は、午前 9 時から午 後 5 時まで E メールをチェックすることができますチェックするとしますこの期間、 E メールサーバの負荷 が増加すると、バックエンドストレージのワークロードアクティビティが増加します。従業員の E メールク ライアントからの応答時間が長くなる可能性があります。

昼食の時間は午後 12 時からとなっている午後 1 時までオープン午後 5 時以降の勤務日の終わりには、ほとん どの従業員がコンピュータから離れている可能性があります。一般に、 E メールサーバの負荷は軽減され、 バックエンドストレージの負荷も軽減されます。または、ストレージのバックアップやウィルススキャンなど のワークロード処理を午後 5 時以降に実行するようにスケジュールしている場合もありますバックエンドス トレージのアクティビティが増加します。

ワークロードアクティビティの増加と減少を数日間にわたって監視した結果から、アクティビティの想定範囲

(レイテンシ予測)が特定され、ワークロードの上限と下限が決まります。オブジェクトに対する実際のワー クロードアクティビティが上限と下限の範囲から外れ、その状態が一定の期間にわたって続く場合は、オブジ ェクトの使用率が高すぎるか低すぎる可能性があります。

#### レイテンシ予測の生成方法

G)

Unified Manager では、少なくとも 3 日分のワークロードアクティビティを収集して分析してから、 GUI に表 示する I/O 応答時間のレイテンシ予測を決定します。この期間で収集されるデータには、ワークロードアクテ ィビティにおける変化がすべて反映されるわけではありません。最初の 3 日間のアクティビティを収集した あと、 Unified Manager はレイテンシ予測を 24 時間ごとに午前 12 時に調整しますワークロードアクティビ ティの変化を反映し、より正確な動的なパフォーマンスしきい値を設定する。

システム時間が夏時間( DST)に切り替わると、監視しているワークロードのパフォーマンス の統計で使用するレイテンシ予測が変わります。Unified Manager は、レイテンシ予測の修正を 即座に開始しますが、完了までに 15 日間ほどかかります。その間も Unified Manager の使用は 継続できますが、 Unified Manager はレイテンシ予測を使用して動的イベントを検出するた め、一部のイベントは正確でなくなる可能性があります。時間の変更前に検出されたイベント は影響を受けません。

#### <span id="page-6-0"></span>レイテンシ予測とパフォーマンス分析

Unified Manager は、レイテンシ予測を使用して監視対象のワークロードの一般的な I/O レイテンシ(応答時間)を表します。ワークロードの実際のレイテンシがレイテンシ予 測の上限を上回るとアラートが生成されて動的なパフォーマンスイベントがトリガーさ れるため、パフォーマンス問題を分析して解決することができます。

レイテンシ予測は、ワークロードのパフォーマンスベースラインです。Unified Manager は過去のパフォーマ ンス測定値から学習して、ワークロードの想定されるパフォーマンスとアクティビティレベルを予測します。 想定範囲の上限が動的なパフォーマンスしきい値となります。Unified Manager では、このベースラインを使 用して、実際のレイテンシがしきい値を上回る、下回る、あるいは想定範囲外になったかどうかを判断しま す。実測値と想定値の比較を基に、ワークロードのパフォーマンスプロファイルが作成されます。

あるワークロードの実際のレイテンシがクラスタコンポーネントの競合が原因で動的なパフォーマンスしきい 値を超えると、レイテンシが高くなり、ワークロードのパフォーマンスは想定よりも遅くなります。同じクラ スタコンポーネントを共有する他のワークロードのパフォーマンスも想定より遅くなる可能性があります。

Unified Manager は、しきい値を超えるイベントを分析して、そのアクティビティがパフォーマンスイベント に該当するかどうかを判断します。高ワークロードアクティビティが数時間などの長い期間継続している場 合、 Unified Manager はそのアクティビティが正常であるとみなし、レイテンシ予測を動的な新しいパフォー マンスしきい値に動的に調整します。

ワークロードによっては、レイテンシ予測が時間が経過しても大きく変化することがない、アクティビティが 一貫して低いワークロードもあります。このような低アクティビティのボリュームについては、イベントの数 を最小限に抑えるために、パフォーマンスイベントの分析中、 Unified Manager は処理数およびレイテンシが 想定よりもはるかに高いイベントのみをトリガーします。

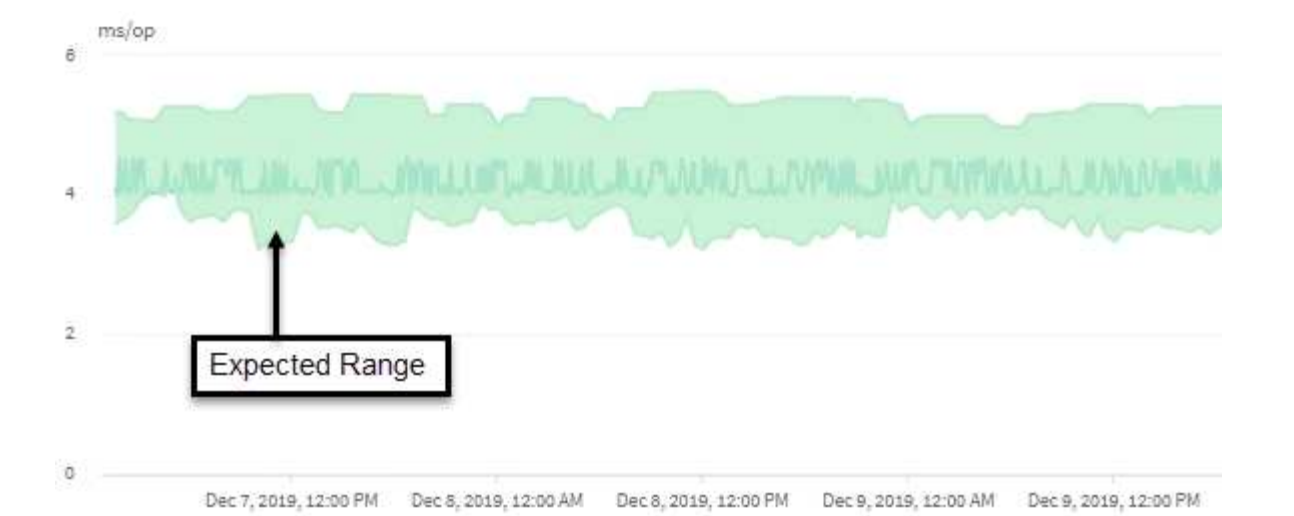

この例のボリュームのレイテンシ予測(グレーで表示)は、 3.5~5.5ms/op です。青で表示された実際のレイ テンシが、ネットワークトラフィックの断続的な急増またはクラスタコンポーネントの競合が原因で 10 ミリ 秒 / 処理に突然上昇した場合、レイテンシ予測を超え、動的なパフォーマンスしきい値を超えています。

ネットワークトラフィックが減少するか、クラスタコンポーネントの競合が解消されると、レイテンシはレイ テンシ予測の範囲内に戻ります。レイテンシが長期間にわたって 10ms/op 以上のままの場合、イベントを解 決するための対処が必要となることがあります。

#### <span id="page-7-0"></span>**Unified Manager** がワークロードのレイテンシを使用してパフ ォーマンスの問題を特定する仕組み

ワークロードのレイテンシ(応答時間)は、クラスタ上のボリュームがクライアントア プリケーションからの I/O 要求に応答するまでの時間です。Unified Manager は、レイテ ンシを使用してパフォーマンスイベントを検出し、アラートを生成します。

高レイテンシは、アプリケーションからクラスタ上のボリュームへの要求に通常よりも時間がかかっているこ とを意味します。高レイテンシの原因は、 1 つ以上のクラスタコンポーネントの競合が原因で、クラスタ自 体に存在する場合があります。高レイテンシは、ネットワークのボトルネック、アプリケーションをホストし ているクライアントの問題、アプリケーション自体の問題など、クラスタ外の問題が原因で発生することもあ ります。

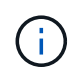

Unified Manager は、クラスタ内のワークロードだけを監視します。アプリケーション、クライ アント、またはアプリケーションとクラスタ間のパスは監視しません。

バックアップの作成や重複排除の実行など、クラスタで他のワークロードが共有するクラスタコンポーネント に対する要求が増加すると、レイテンシが高くなることがあります。実際のレイテンシが想定範囲(レイテン シ予測)の動的パフォーマンスしきい値を超えると、 Unified Manager はイベントを分析して、解決が必要な パフォーマンスイベントであるかどうかを判断します。レイテンシは処理あたりのミリ秒( ms/op )単位で 測定されます。

ワークロード分析ページのレイテンシ合計グラフでは、レイテンシ統計の分析を表示して、読み取り要求や書 き込み要求などの個々のプロセスのアクティビティと全体的なレイテンシ統計を比較することができます。こ の比較により、最もアクティビティが高い処理を特定したり、ボリュームのレイテンシに影響を及ぼしている 異常なアクティビティがある特定の処理がないかを判断できます。パフォーマンスイベントを分析するにあた っては、レイテンシの統計値を使用してイベントの原因がクラスタ上の問題であるかどうかを判断できます。

また、イベントに関連するワークロードのアクティビティまたはクラスタコンポーネントを特定することもで きます。

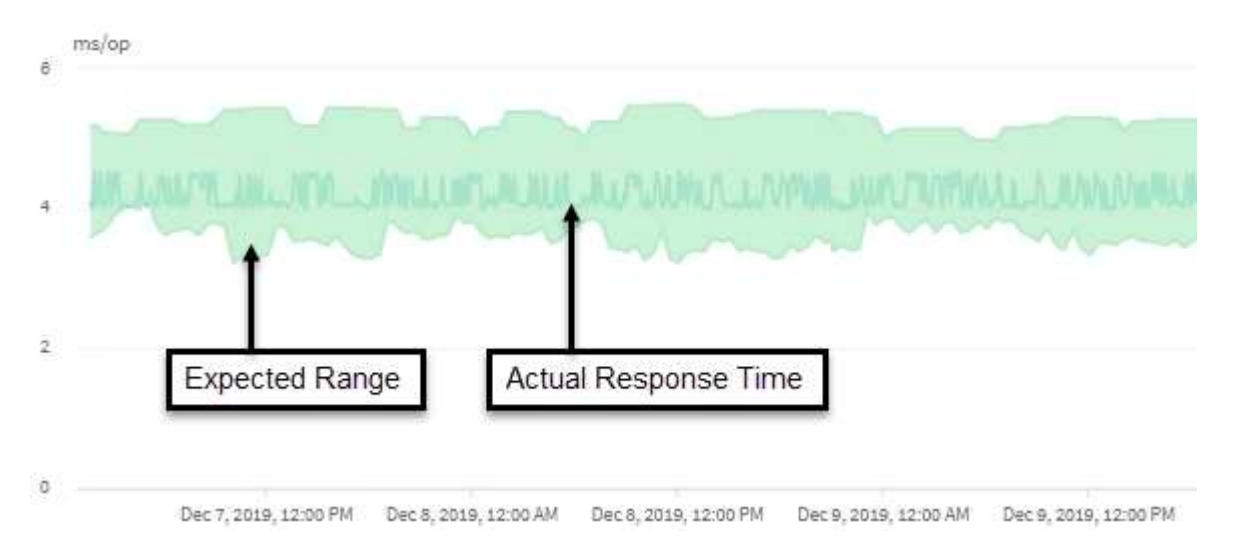

この例は、レイテンシグラフを示しています。実際の応答時間(レイテンシ)アクティビティは青い線、レイ テンシ予測(想定範囲)は緑で表されています。

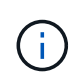

Unified Manager でデータを収集できなかった期間は、青い線が途切れています。これは、クラ スタまたはボリュームと通信できなかったか、 Unified Manager がその時間にオフになってい たか、データの収集に 5 分以上かかった場合に起こります。

#### <span id="page-8-0"></span>クラスタでの処理がワークロードのレイテンシに与える影響

処理( IOPS )には、クラスタで実行されるユーザ定義とシステム定義のすべてのワー クロードのアクティビティが含まれます。IOPS の統計は、クラスタでの処理(バック アップの作成や重複排除の実行など)がワークロードのレイテンシ(応答時間)に影響 を及ぼしていないかどうかやパフォーマンスイベントの原因となっていないかどうかを 確認するのに役立ちます。

パフォーマンスイベントを分析するにあたっては、 IOPS の統計を使用して、クラスタの問題がパフォーマン スイベントの原因となっていないかどうかを確認できます。パフォーマンスイベントの原因となった可能性が ある具体的なワークロードアクティビティを特定することができます。IOPS は 1 秒あたりの処理数(処理数 / 秒)として測定されます。

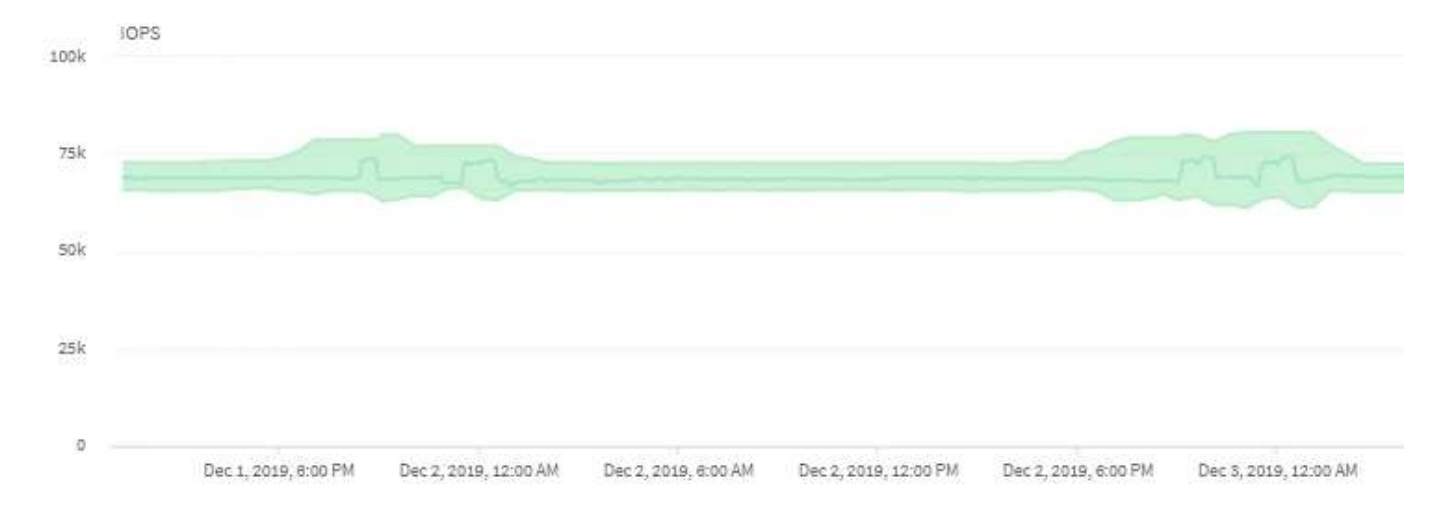

次の例は、 IOPS チャートを示しています。実際の処理の統計が青い線で、処理の IOPS 予測が緑で表示され ています。

 $\sf (i)$ 

Unified Managerでは、クラスタが過負荷状態の場合、というメッセージが表示されることがあ ります Data collection is taking too long on Cluster *cluster\_name*。これ は、 Unified Manager で分析に使用する統計が十分に収集されていないことを意味します。ク ラスタで使用しているリソースを減らして統計を収集できるようにする必要があります。

### <span id="page-9-0"></span>**MetroCluster** 構成のパフォーマンス監視

Unified Manager では、 MetroCluster 構成のクラスタ間の書き込みスループットを監視 して、大量の書き込みスループットを生成しているワークロードを特定できます。

このような負荷の高いワークロードが原因でローカルクラスタの他のボリュームの I/O 応答時間が長くなる と、 Unified Manager はパフォーマンスイベントをトリガーしてユーザに通知します。

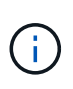

Unified Manager では、 MetroCluster 構成のクラスタを個別のクラスタとして扱います。クラ スタがパートナーかどうかは区別されず、各クラスタからの書き込みスループットが関連付け られることもありません。

MetroCluster 構成のローカルクラスタがデータをパートナークラスタにミラーリングすると、データは NVRAM に書き込まれてからインタースイッチリンク( ISL )経由でリモートアグリゲートに転送されま す。Unified Manager は NVRAM を分析し、大量の書き込みスループットが NVRAM を過剰に使用して NVRAM を競合状態にしているワークロードを特定します。

応答時間の偏差がパフォーマンスしきい値を超えたワークロードは Victim と呼ばれ、 NVRAM への書き込み スループットの偏差が通常より高く、競合を引き起こしているワークロードは \_Bully と呼ばれます。パート ナークラスタには書き込み要求のみがミラーされるため、 Unified Manager は読み取りスループットを分析し ません。

MetroCluster 構成内のいずれかのクラスタのスループットを表示するには、次の画面で対応するLUNおよびボ リュームのワークロードを分析します。クラスタで結果をフィルタリングできます。左側のナビゲーションペ インで、次の操作を実行します

• \*[ストレージ]>[クラスタ]>[パフォーマンス]:[すべてのクラスタ]表示を参照してください

- \*[ストレージ]>[ボリューム]>[パフォーマンス]:[すべてのボリューム]\*ビュー
- \*[ストレージ]>[LUN]>[パフォーマンス]:すべてのLUN\*ビュー
- ワークロード分析**>**すべてのワークロード
- 関連情報 \*

["](https://docs.netapp.com/ja-jp/active-iq-unified-manager-912/performance-checker/reference_performance_event_analysis_and_notification.html)[パフォーマンスイベントの分析と](https://docs.netapp.com/ja-jp/active-iq-unified-manager-912/performance-checker/reference_performance_event_analysis_and_notification.html)[通知](https://docs.netapp.com/ja-jp/active-iq-unified-manager-912/performance-checker/reference_performance_event_analysis_and_notification.html)["](https://docs.netapp.com/ja-jp/active-iq-unified-manager-912/performance-checker/reference_performance_event_analysis_and_notification.html)

["MetroCluster](https://docs.netapp.com/ja-jp/active-iq-unified-manager-912/performance-checker/concept_performance_incident_analysis_for_metrocluster_configuration.html) [構成のパフォーマンスイベント分析](https://docs.netapp.com/ja-jp/active-iq-unified-manager-912/performance-checker/concept_performance_incident_analysis_for_metrocluster_configuration.html)["](https://docs.netapp.com/ja-jp/active-iq-unified-manager-912/performance-checker/concept_performance_incident_analysis_for_metrocluster_configuration.html)

["](https://docs.netapp.com/ja-jp/active-iq-unified-manager-912/performance-checker/concept_roles_of_workloads_involved_in_performance_incident.html)[パフォーマンスイベントに関連したワークロードの](https://docs.netapp.com/ja-jp/active-iq-unified-manager-912/performance-checker/concept_roles_of_workloads_involved_in_performance_incident.html)[役割](https://docs.netapp.com/ja-jp/active-iq-unified-manager-912/performance-checker/concept_roles_of_workloads_involved_in_performance_incident.html)["](https://docs.netapp.com/ja-jp/active-iq-unified-manager-912/performance-checker/concept_roles_of_workloads_involved_in_performance_incident.html)

["](https://docs.netapp.com/ja-jp/active-iq-unified-manager-912/performance-checker/task_identify_victim_workloads_involved_in_performance_event.html)[パフォーマンスイベントに関連した](https://docs.netapp.com/ja-jp/active-iq-unified-manager-912/performance-checker/task_identify_victim_workloads_involved_in_performance_event.html) [Victim](https://docs.netapp.com/ja-jp/active-iq-unified-manager-912/performance-checker/task_identify_victim_workloads_involved_in_performance_event.html) [ワークロードの特定](https://docs.netapp.com/ja-jp/active-iq-unified-manager-912/performance-checker/task_identify_victim_workloads_involved_in_performance_event.html)["](https://docs.netapp.com/ja-jp/active-iq-unified-manager-912/performance-checker/task_identify_victim_workloads_involved_in_performance_event.html)

["](https://docs.netapp.com/ja-jp/active-iq-unified-manager-912/performance-checker/task_identify_bully_workloads_involved_in_performance_event.html)[パフォーマンスイベントに関連した](https://docs.netapp.com/ja-jp/active-iq-unified-manager-912/performance-checker/task_identify_bully_workloads_involved_in_performance_event.html) [Bully](https://docs.netapp.com/ja-jp/active-iq-unified-manager-912/performance-checker/task_identify_bully_workloads_involved_in_performance_event.html) [ワークロードの特定](https://docs.netapp.com/ja-jp/active-iq-unified-manager-912/performance-checker/task_identify_bully_workloads_involved_in_performance_event.html)["](https://docs.netapp.com/ja-jp/active-iq-unified-manager-912/performance-checker/task_identify_bully_workloads_involved_in_performance_event.html)

["](https://docs.netapp.com/ja-jp/active-iq-unified-manager-912/performance-checker/task_identify_shark_workloads_involved_in_performance_event.html)[パフォーマンスイベントに関連した](https://docs.netapp.com/ja-jp/active-iq-unified-manager-912/performance-checker/task_identify_shark_workloads_involved_in_performance_event.html) [Shark](https://docs.netapp.com/ja-jp/active-iq-unified-manager-912/performance-checker/task_identify_shark_workloads_involved_in_performance_event.html) [ワークロードの特定](https://docs.netapp.com/ja-jp/active-iq-unified-manager-912/performance-checker/task_identify_shark_workloads_involved_in_performance_event.html)["](https://docs.netapp.com/ja-jp/active-iq-unified-manager-912/performance-checker/task_identify_shark_workloads_involved_in_performance_event.html)

Copyright © 2024 NetApp, Inc. All Rights Reserved. Printed in the U.S.このドキュメントは著作権によって保 護されています。著作権所有者の書面による事前承諾がある場合を除き、画像媒体、電子媒体、および写真複 写、記録媒体、テープ媒体、電子検索システムへの組み込みを含む機械媒体など、いかなる形式および方法に よる複製も禁止します。

ネットアップの著作物から派生したソフトウェアは、次に示す使用許諾条項および免責条項の対象となりま す。

このソフトウェアは、ネットアップによって「現状のまま」提供されています。ネットアップは明示的な保 証、または商品性および特定目的に対する適合性の暗示的保証を含み、かつこれに限定されないいかなる暗示 的な保証も行いません。ネットアップは、代替品または代替サービスの調達、使用不能、データ損失、利益損 失、業務中断を含み、かつこれに限定されない、このソフトウェアの使用により生じたすべての直接的損害、 間接的損害、偶発的損害、特別損害、懲罰的損害、必然的損害の発生に対して、損失の発生の可能性が通知さ れていたとしても、その発生理由、根拠とする責任論、契約の有無、厳格責任、不法行為(過失またはそうで ない場合を含む)にかかわらず、一切の責任を負いません。

ネットアップは、ここに記載されているすべての製品に対する変更を随時、予告なく行う権利を保有します。 ネットアップによる明示的な書面による合意がある場合を除き、ここに記載されている製品の使用により生じ る責任および義務に対して、ネットアップは責任を負いません。この製品の使用または購入は、ネットアップ の特許権、商標権、または他の知的所有権に基づくライセンスの供与とはみなされません。

このマニュアルに記載されている製品は、1つ以上の米国特許、その他の国の特許、および出願中の特許によ って保護されている場合があります。

権利の制限について:政府による使用、複製、開示は、DFARS 252.227-7013(2014年2月)およびFAR 5252.227-19(2007年12月)のRights in Technical Data -Noncommercial Items(技術データ - 非商用品目に関 する諸権利)条項の(b)(3)項、に規定された制限が適用されます。

本書に含まれるデータは商用製品および / または商用サービス(FAR 2.101の定義に基づく)に関係し、デー タの所有権はNetApp, Inc.にあります。本契約に基づき提供されるすべてのネットアップの技術データおよび コンピュータ ソフトウェアは、商用目的であり、私費のみで開発されたものです。米国政府は本データに対 し、非独占的かつ移転およびサブライセンス不可で、全世界を対象とする取り消し不能の制限付き使用権を有 し、本データの提供の根拠となった米国政府契約に関連し、当該契約の裏付けとする場合にのみ本データを使 用できます。前述の場合を除き、NetApp, Inc.の書面による許可を事前に得ることなく、本データを使用、開 示、転載、改変するほか、上演または展示することはできません。国防総省にかかる米国政府のデータ使用権 については、DFARS 252.227-7015(b)項(2014年2月)で定められた権利のみが認められます。

#### 商標に関する情報

NetApp、NetAppのロゴ、<http://www.netapp.com/TM>に記載されているマークは、NetApp, Inc.の商標です。そ の他の会社名と製品名は、それを所有する各社の商標である場合があります。